## Find eBook

# USING WINDOWS 8.1: RETURN OF THE START BUTTON

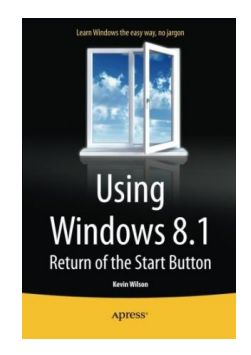

### Read PDF Using Windows 8.1: Return of the Start Button

- Authored by KevinWilson
- Released at 2014

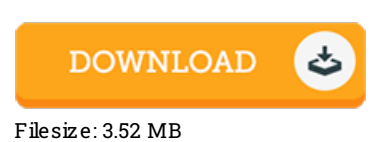

To open the document, you will want Adobe Reader software. If you do not have Adobe Reader already installed on your computer, you can download the installer and instructions free from the Adobe Web site. You could acquire and conserve it for your laptop for later examine. Remember to follow the linkabove to download the PDF document.

#### Re vie ws

This ebook is wonderful. It generally fails to price too much. Your lifestyle period will be transform as soon as you comprehensive reading this ebook.

#### -- O tho Be rgs tro <sup>m</sup>

The ebook is fantastic and great. I really could comprehended every thing out of this published <sup>e</sup> publication. You can expect to like the way the blogger write this publication.

#### -- Precious Farrell

A whole new eBook with <sup>a</sup> brand new perspective. it was actually writtern quite completely and useful. Ifound out this ebook from my dad and i recommended this ebook to discover.

-- Dr. Wyatt Morissette